## **DIGITAL HEALTH ECOSYSTEM WALES**

# **Software Development Kit**

### **Table of Contents**

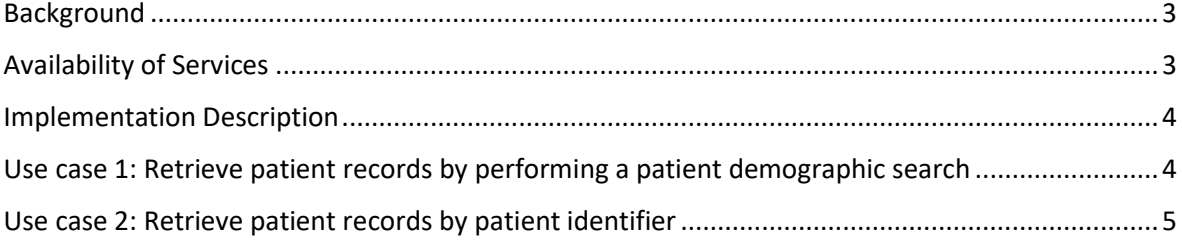

### <span id="page-2-0"></span>Background

Significant progress has been made in establishing NHS Wales National Architecture including the provision of a large number of application and other integration capabilities that have been deployed to support information sharing between applications and services. This has reduced duplication and improved efficiency and patient safety.

This document, the NHS Wales Software Development Kit, provides the first phase of a series of publications to support NHS Wales organisations and other partners in the public and private sector detailed information to enable standardised application development. This will help facilitate opening the NHS Wales technical architecture to a wider audience of developers and system suppliers. This first iteration includes systems integration in a limited area of scope. Future iterations of the SDK will expand on this information to cover areas including:

- Application look and feel (User interface standards)
- Specific platform requirements (e.g. minimum browser levels, databases etc)
- Governance, safety and testing requirements
- Common Information Requirements and definitions
- Standardisation of integration approaches
- Common implementation examples and use cases

Through the Digital Health Ecosystem, our vision is to create a library of Application Programming Interfaces (API) that implementers can adopt to simplify integration and interoperability with NHS Wales National Architecture.

The first Application Programming Interface that NHS Wales Informatics Service has provisioned is to identify the demographic details (and NHS Number) of patients presenting at NHS Wales.

This document aims to provide implementation guidance required to support implementation of this API.

As additional services evolve, these will be made available and this document will be updated.

#### <span id="page-2-1"></span>Availability of Services

This development is hosted on a test platform. The service must not be used or connected to any live system or service. The data within the service is **test data** and must not be considered or used for live use.

The service may be unavailable for maintenance.

#### <span id="page-3-0"></span>Implementation Description

The API is based on the HL7 FHIR specification. A full description of the FHIR specification is available a[t https://www.hl7.org/.](https://www.hl7.org/)

The API is located at [https://dhew.wales.nhs.uk/hapi-fhir-jpaserver-example/.](https://dhew.wales.nhs.uk/hapi-fhir-jpaserver-example/)

While the API implements the full FHIR specification, it only contains the data for 100 fictitious patient records.

#### <span id="page-3-1"></span>Use case 1: Retrieve patient records by performing a patient demographic search

The C# code sample below illustrates how to retrieve patient records by performing a search using the patient's demographic details. This example requires Hl7.Fhir.Specification.STU3 NuGet package, which provides client tools and functionality for working with the FHIR specification. To install the NuGet package to your .NET project, enter the following text in the Package Manger Console

PM> Install-Package H17.Fhir.Specification.STU3 -Version 0.94.0

Documentation for this package is available here:<http://ewoutkramer.github.io/fhir-net-api/>

The code sample below shows how to search for patients with surname **Davies** who live in **Pentre Bach** and iterate through the search results within a simple console application.

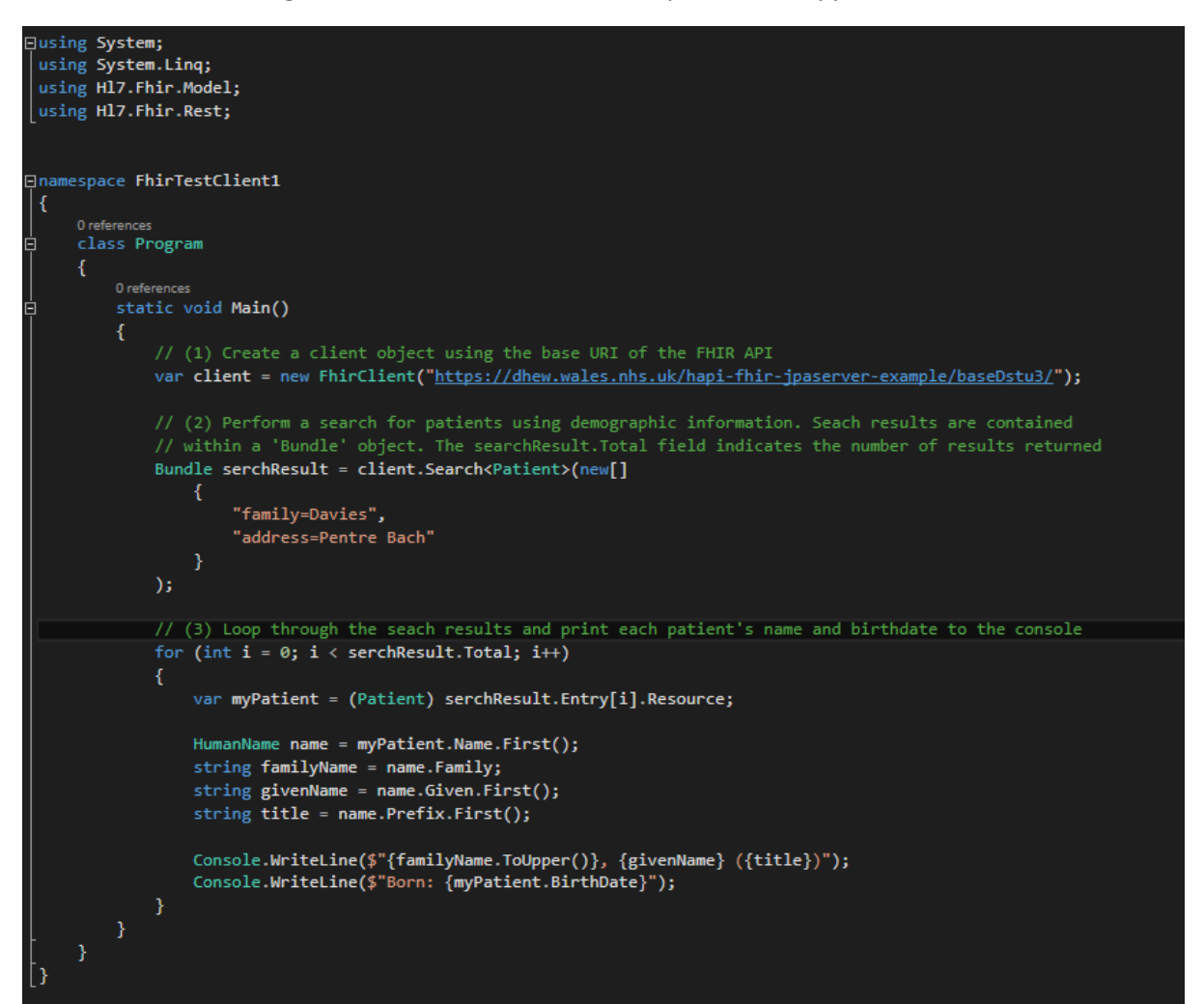

Alternatively, to perform the same search via a URL and to view the search results within a web browser, enter the following URL: [https://dhew.wales.nhs.uk/hapi-fhir-jpaserver](https://dhew.wales.nhs.uk/hapi-fhir-jpaserver-example/baseDstu3/Patient?family=davies&address=pentre%20bach&_format=html/xml)[example/baseDstu3/Patient?family=davies&address=pentre%20bach&\\_format=html/xml](https://dhew.wales.nhs.uk/hapi-fhir-jpaserver-example/baseDstu3/Patient?family=davies&address=pentre%20bach&_format=html/xml)

#### <span id="page-4-0"></span>Use case 2: Retrieve patient records by patient identifier

The sample below illustrates how to retrieve patient records by performing a search using the patient's NHS number.

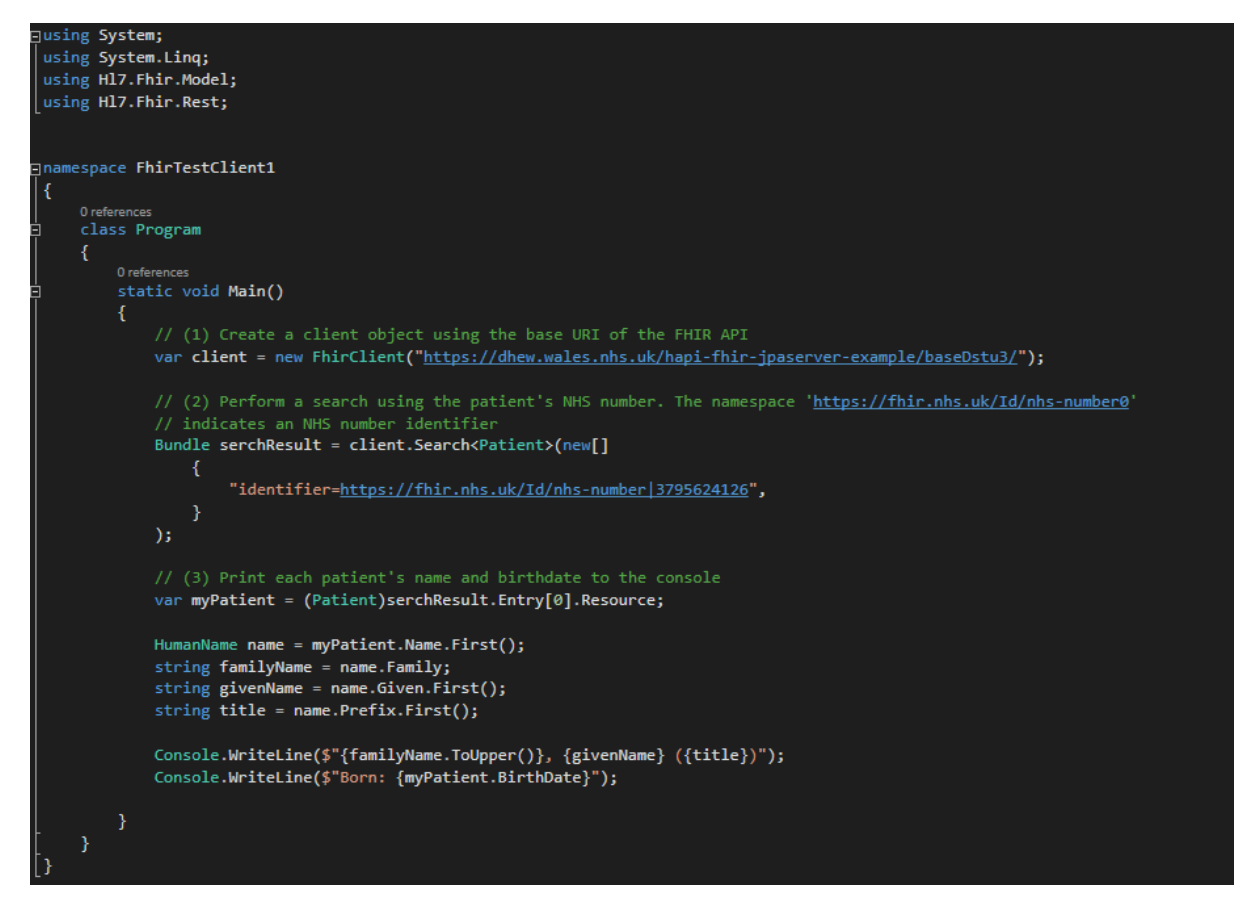

Alternatively, to perform the same search via a URL and to view the search results within a web browser, enter the following URL: [https://dhew.wales.nhs.uk/hapi-fhir-jpaserver](https://dhew.wales.nhs.uk/hapi-fhir-jpaserver-example/baseDstu3/Patient?identifier=https%3A%2F%2Ffhir.nhs.uk%2FId%2Fnhs-number%7C3795624126&_format=html/xml)[example/baseDstu3/Patient?identifier=https%3A%2F%2Ffhir.nhs.uk%2FId%2Fnhs](https://dhew.wales.nhs.uk/hapi-fhir-jpaserver-example/baseDstu3/Patient?identifier=https%3A%2F%2Ffhir.nhs.uk%2FId%2Fnhs-number%7C3795624126&_format=html/xml)[number%7C3795624126&\\_format=html/xml](https://dhew.wales.nhs.uk/hapi-fhir-jpaserver-example/baseDstu3/Patient?identifier=https%3A%2F%2Ffhir.nhs.uk%2FId%2Fnhs-number%7C3795624126&_format=html/xml)